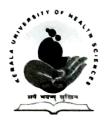

## **KERALA UNIVERSITY OF HEALTH SCIENCES**

## **THRISSUR- 680596**

Phone: 0487 2207646, 0487 2207738, Email: registrar@kuhs.ac.in

File no. 14898/2022/Reg. Office/KUHS

Dated:19.12.2023

## **CIRCULAR**

## For the information of Students, Faculty and Heads of Institutions.

There are several enquiries regarding the Final MBBS Part I Examination for 2020 batch. 35<sup>th</sup> meeting of the Academic Council on 18/12/2023 made the following recommendations. It is published for the information of all concerned.

- 1. Students admitted in 2020, will be following the new regulations in the case of Final MBBS Part I and Part II Examinations. Sufficient gap between papers will be provided as we are in the transitional stage until National Exit Examination is implemented.
- 2. For 2019 admission batch students Final MBBS Part I Examination was conducted with four subjects (Community Medicine, Forensic Medicine, ENT and Ophthalmology) in Regular and for one supplementary examination.
- 3. Students continuing along with 2019 admission batch and could not clear Final MBBS Part I will get opportunity to appear for the supplementary examinations in the original manner in the ensuing examinations too.
- 4. Those students continuing along with 2019 admission batch and who could clear Community Medicine and Forensic Medicine and waiting to appear for ENT and Ophthalmology will be permitted to appear for supplementary examination of Final MBBS Part I and also for Final MBBS PART II Examination without waiting for the results of Final MBBS Part I examination.
- 5. Students who are yet to clear Community Medicine and Forensic Medicine will be permitted to appear in Final MBBS Part II examination only after clearing those subjects.
- 6. Students admitted in 2019 batch and continuing along with 2020 batch will be following the pattern for 2020 batch.
- 7. Students of the Older batches (2018 and Previous batches) will be following their old scheme for all examinations.

Principals of all affiliated Medical Colleges

То

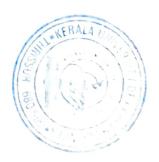